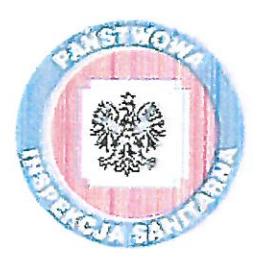

Państwowy Powiatowy Inspektor Sanitarny w Olecku 19-400 Olecko, ul. Wojska Polskiego 13 tel. (87) 520-30-55; fax: (87) 520-20-65; e-mali: psse.olecko@sanepid.olsztyn.pl

Olecko, dn. 13.08.2018 r.

Przedsiębiorstwo Wodociągów i Kanalizacji Sp. z o.o. 19-400 Olecko, ul. Tunelowa 17

HK.4024.24.2018

## Ocena jakości wody wodociągu OLECKO

Państwowy Powiatowy Inspektor Sanitarny w Olecku, działając na podstawie art. 4 ust. 1 pkt. 1 ustawy z dnia 14 marca 1985 r. o Państwowej Inspekcji Sanitarnej (t. j. Dz. U. z 2017 r., poz. 1261 z póź. zm.) w związku z § 3 ust. 1 i 3, § 6 ust. 1, § 21 ust.1 pkt. 1 i § 22 ust.1. pkt. 1 rozporządzenia Ministra Zdrowia z dnia 11 grudnia 2017 r. w sprawie jakości wody przeznaczonej do spożycia przez ludzi (Dz. U. z 2017 r., poz. 2294) oraz w oparciu o art. 12 ust. 1 i 4 ustawy z dnia 7 czerwca 2001 r. o zbiorowym zaopatrzeniu w wodę i zbiorowym odprowadzaniu ścieków (t. j. Dz. U. z 2017 r. poz. 328 z póź. zm.) oraz po rozpatrzeniu sprawozdań z badań wody przeznaczonej do spożycia przez ludzi, pobranej w ramach kontroli wewnętrznej /urzędowej\* z wodociągu Olecko, nadzorowanego przez Przedsiębiorstwo Wodociągów i Kanalizacji Sp. z o.o., tj.:

- Sprawozdanie z badań NR 308284/18/SOK z dnia 2018-07-24,

- Sprawozdanie z badań NR 308285/18/SOK z dnia 2018-07-24,

- Sprawozdanie z badań NR 308286/18/SOK z dnia 2018-07-24,

## stwierdza przydatność wody do spożycia przez ludzi z wodociągu Olecko zarządzanego przez Przedsiębiorstwo Wodociągów i Kanalizacji Sp. z o.o. **UZASADNIENIE**

Państwowy Powiatowy Inspektor Sanitarny w Olecku w oparciu o działania wg ustalonego harmonogramu i na podstawie kontroli wewnętrznej jakości wody przeznaczonej do spożycia przez ludzi prowadzonej przez Przedsiębiorstwo Wodociągów i Kanalizacji Sp. z o.o. w Olecku stwierdza, że jakość wody w badanym zakresie i dla okresu, w którym była opracowywana, odpowiada wymaganiom określonym w rozporządzeniu Ministra Zdrowia z dnia 11 grudnia 2017 r. w sprawie jakości wody przeznaczonej do spożycia przez ludzi (Dz. U. z 2017 r., poz. 2294).

> Z up. Państwowego Powiatowego Inspektora Sanitamego w Olecku

Otrzymują: 1. Burmistrz Olecka. Pl. Wolności 3. 19-400 Olecko. 2. Starosta Olecki, ul. Kolejowa 32, 19-400 Olecko.  $3. a/a.$